# **v1.22\_ SMS (smsc.ru) SMPP**

- • [SMSC](#page-0-0)
- • [SWLC](#page-1-0)

[SMSC.ru](http://SMSC.ru) - , , .

## <span id="page-0-0"></span>**SMSC**

, :

#### <https://smsc.ru/receive/>

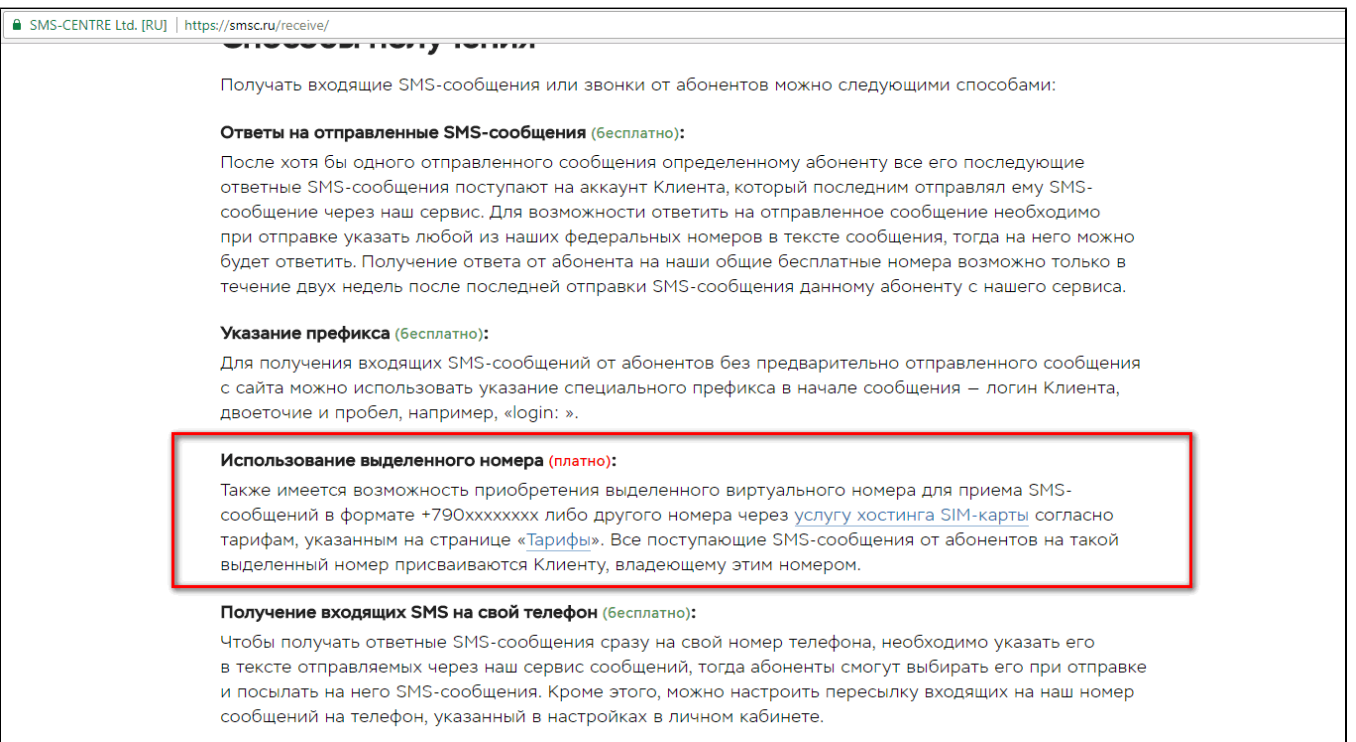

SMSC SMPP-.

- " SMPP- ",
- IP-, Notification Gateway SoftWLC,
- " SMS SMPP ".

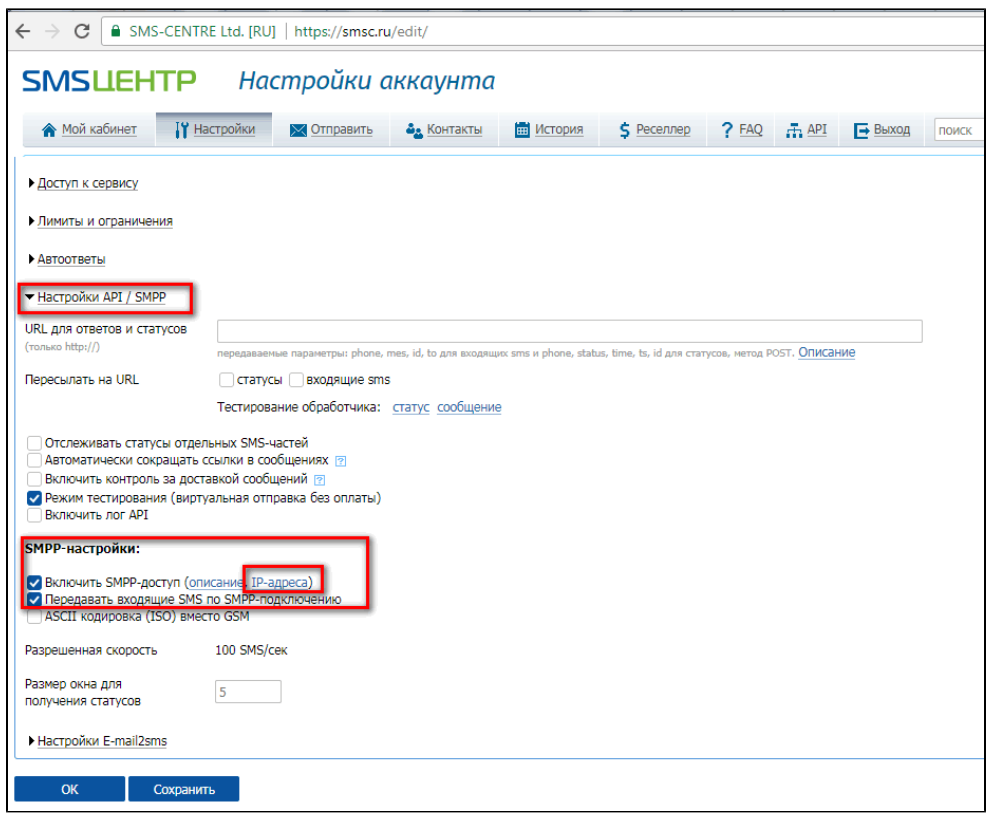

## <span id="page-1-0"></span>SWLC

#### :

/etc/eltex-ngw/application.conf :

```
/etc/eltex-ngw/application.conf
sms {
     // Incoming (user to service) sms config
     incoming.config = "smpp.conf"
     // Outgoing (service to user) sms config
     outgoing.config = ""
}
```
/etc/eltex-ngw/gateway.d/smpp.conf SMSC , , :

#### **/etc/eltex-ngw/gateway.d/smpp.conf**

```
connection {
  login = "test"
  password = "pass123"
  host = "smpp.smsc.ru"
  backup_host = "smpp2.smsc.ru"
  port = 3700
  // seconds between sending ENQUIRE_LINK packet to maintain connection with SMPP server
  // for SMSC SMPP 15 seconds is OK
  enquire_link_interval = 15s
  // Seconds waiting response from SMPP server on SUBMIT_SM packet
  transaction_interval = 5s
  // type of number for ESME address (UNKNOWN|INTERNATIONAL|
  // NATIONAL|NETWORK_SPECIFIC|SUBSCRIBER_NUMBER|ALPHANUMERIC|ABBREVIATED)
  esme_number_type = UNKNOWN
```

```
 // numbering plan indicator for ESME address (UNKNOWN|ISDN|
   // DATA|TELEX|LAND_MOBILE|NATIONAL|PRIVATE|ERMES|INTERNET|WAP)
 esme numbering plan indicator = UNKNOWN
  // service type (|CMT|CPT|VMN|VMA|WAP|USSD)
  service_type = ""
  // source address type of number when sending (UNKNOWN stands for 0|INTERNATIONAL stands for 1|
  // NATIONAL - 2|NETWORK_SPECIFIC - 3|SUBSCRIBER_NUMBER - 4|ALPHANUMERIC - 5|ABBREVIATED - 6)
  source_addr_number_type = ALPHANUMERIC
  // source address numbering plan indicator when sending (UNKNOWN stands for 0|ISDN - 1|
 // DATA - 2|TELEX - 3|LAND MOBILE - 4|NATIONAL - 5|PRIVATE - 6|ERMES - 7|INTERNET - 8|WAP - 9)
  source_addr_numbering_plan_indicator = ISDN
  // source address to indicate in smsc.ru log, you may set anything or leave empty, max length is 20 symbols
  // russian symbols will be translitirated
  source_addr = ""
 // destination address type of number when sending (UNKNOWN stands for 0|INTERNATIONAL - 1|NATIONAL - 2|
  // NETWORK_SPECIFIC - 3|SUBSCRIBER_NUMBER - 4|ALPHANUMERIC - 5|ABBREVIATED - 6)
  dest_addr_number_type = INTERNATIONAL
  // destination address numbering plan indicator when sending (UNKNOWN stands for 0|ISDN - 1|DATA - 2|
 // TELEX - 3|LAND MOBILE - 4|NATIONAL - 5|PRIVATE - 6|ERMES - 7|INTERNET - 8|WAP - 9)
  dest_addr_numbering_plan_indicator = ISDN
  // replace message prefix with another one or nothing
  dest_addr_replace_prefix = ""
 dest addr replace prefix with = " // SMSC_DEST_ADDR_REPLACE_PREFIX_WITH=
  // protocol ID
  protocol_id = 0
  // flag shows priority of sms in smsc queue (0|1|2|3) 3 - the highest
  priority_flag = 3
   // encoding (1 stands for 8-bit ASCII|2 for UCS2 (UTF-16)|0 for 7-bit in data coding, but for text will be 
used UTF-8).
  // To send messages with cyrillic text use 2
 encoding = 2 // encode text in win1251, but send data coding marker as defined above
  encode_to_win1251 = false
  // concat long text on smpp server into 1 message (TRUE|FALSE). May pay less money of concatting
 concat long text on server = true
  // ESME settings
  // MessageMode (DEFAULT stands for 0|DATAGRAM - 1|TRANSACTION - 2|STORE_AND_FORWARD - 3)
 message_mode = STORE_AND_FORWARD
   // MessageType 
(DEFAULT|ESME_DEL_ACK|ESME_MAN_ACK|SMSC_DEL_RECEIPT|SME_DEL_ACK|SME_MAN_ACK|CONV_ABORT|INTER_DEL_NOTIF)
  message_type = DEFAULT
  // GSMSpecificFeature (DEFAULT|UDHI|REPLYPATH|UDHI_REPLYPATH)
  gsm_specific_feature = DEFAULT
  // GeneralDataCoding settings
  // ignore these settings (for proper data coding 0x08, for ex.) (TRUE|FALSE)
  ignore_optional_data_coding_settings = true
  // compressed (FALSE|TRUE)
  compressed = false
  // messageClass (0|1|2|3)
  message_class = 1
}
common {
 incoming sms numbers = [79123456789] incoming_call_numbers = []
}
```
#### **connection**:

 $login =$  SMS; password = ;  $host = SMS$ : backup\_host = SMS ;  $port =$  SMS.

**common**:

incoming\_sms\_numbers = , SMS, ; incoming\_call\_numbers = , , .

### NGW:

sudo service eltex-ngw restart

```
"SMS " ""-""-"" ( , ).
```
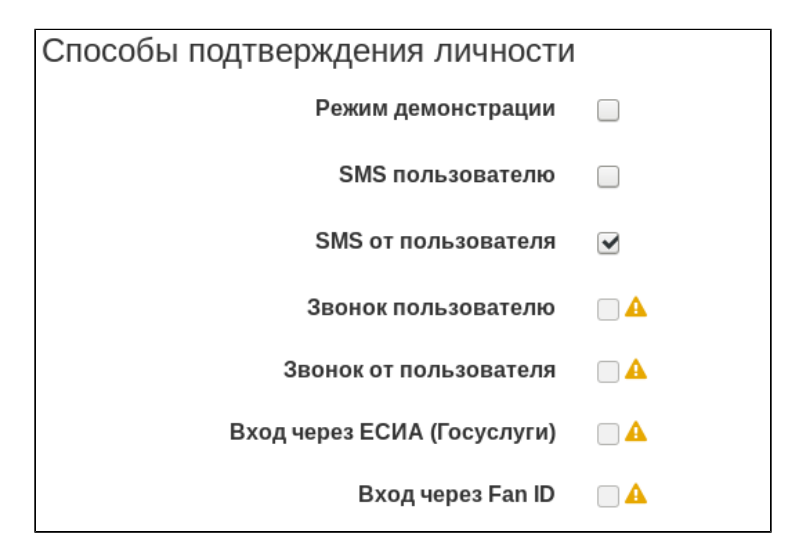